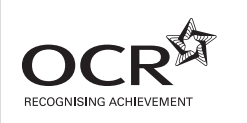

# **GENERAL CERTIFICATE OF SECONDARY EDUCATION INFORMATION AND COMMUNICATION 2357/01 TECHNOLOGY**

Paper 1 (Foundation Tier)

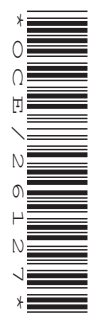

Candidates answer on the question paper.

**OCR supplied materials:** None

**Other materials required:** None

**Monday 10 January 2011 Afternoon**

**Duration:** 1 hour

**F**

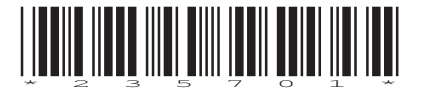

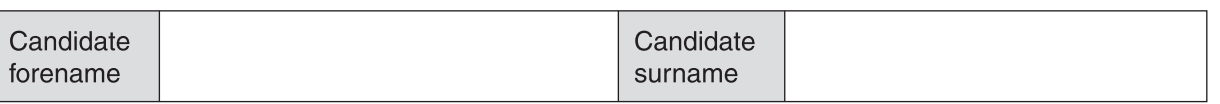

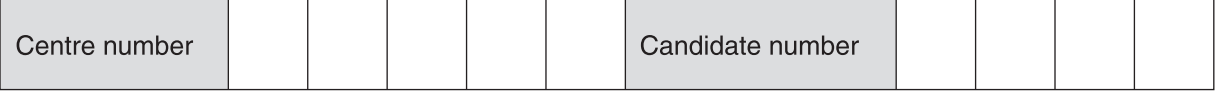

#### **INSTRUCTIONS TO CANDIDATES**

- Write your name, centre number and candidate number in the boxes above. Please write clearly and in capital letters.
- Use black ink. Pencil may be used for graphs and diagrams only.
- Read each question carefully. Make sure you know what you have to do before starting your answer.
- Write your answer to each question in the space provided. Additional paper may be used if necessary but you must clearly show your candidate number, centre number and question number(s).
- Answer **all** the questions.
- Do **not** write in the bar codes.

#### **INFORMATION FOR CANDIDATES**

- The number of marks is given in brackets **[ ]** at the end of each question or part question.
- The total number of marks for this paper is **60**.
- No marks will be awarded for using brand names of software packages or hardware.
- This document consists of **12** pages. Any blank pages are indicated.

**1** Sue uses this computer system to copy music files to her portable music player.

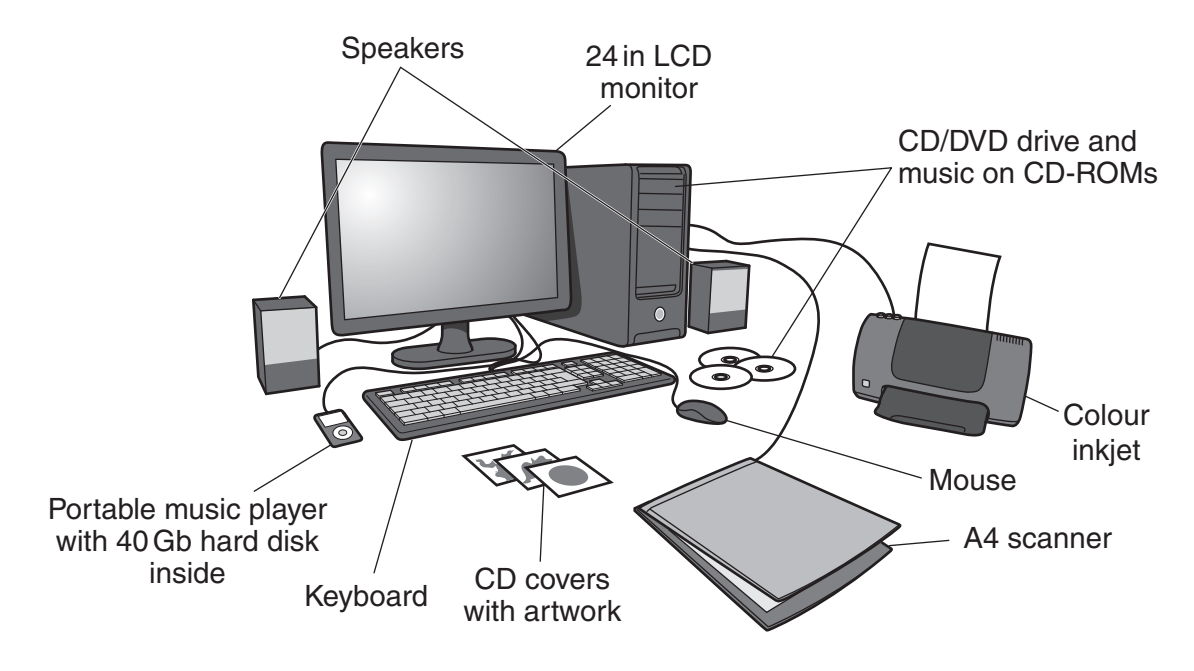

 **(a)** Tick **one** box in each row to show whether the item is used for storage, input, or output.

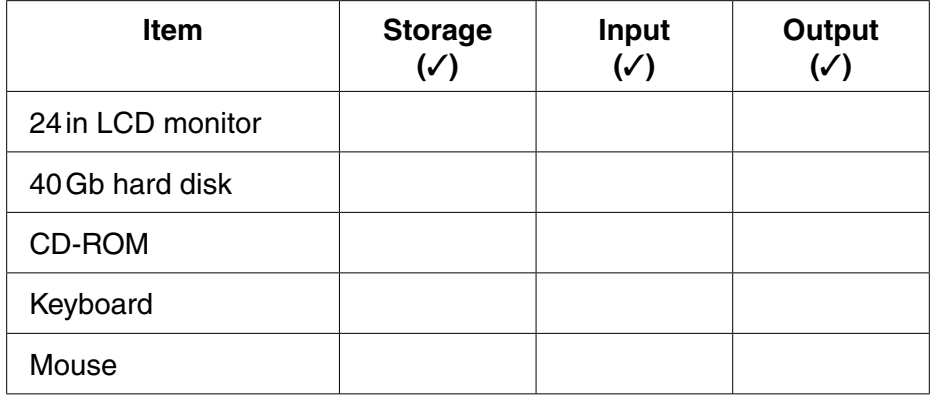

**[5]**

 **(b)** Sue uses the portable music player while away from her computer. Identify **one** other output device she will need to listen to her music from her music player. .............................................................................................................................................. **[1] (c)** Sue copies her music CDs and gives them to her friends. Why is it wrong for her to do this? ................................................................................................................................................... ................................................................................................................................................... ................................................................................................................................................... .............................................................................................................................................. **[2]**

- **(d)** Sue copies the CD artwork onto her computer system. Identify the device in her computer system that she would use to do this. .............................................................................................................................................. **[1] (e)** Sue tries to print the CD artwork but no printouts come out of the printer.
	- Give **three** possible reasons why Sue failed to get a printout from her printer. Reason 1 ................................................................................................................................... ................................................................................................................................................... Reason 2 ................................................................................................................................... ................................................................................................................................................... Reason 3 ................................................................................................................................... .............................................................................................................................................. **[3]**
- **2** Draw a line from each of the tasks to the most suitable software used to carry out the task:

## **Task Software**

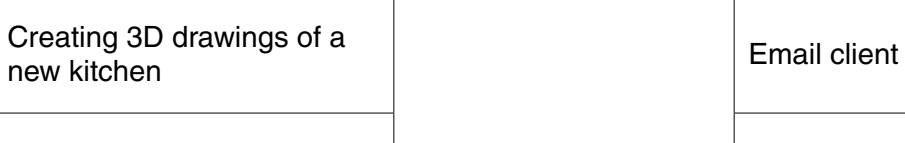

Creating a booklet

Editing an image

Looking at information on the internet

Sending electronic messages over the internet

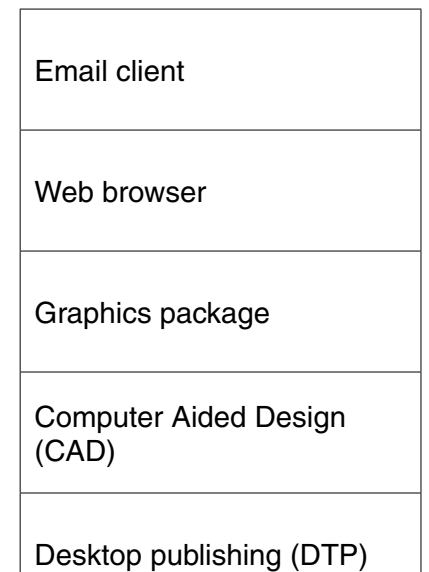

The spreadsheet below is used by a bookshop to create an invoice. The totals in column D are calculated using formulas.

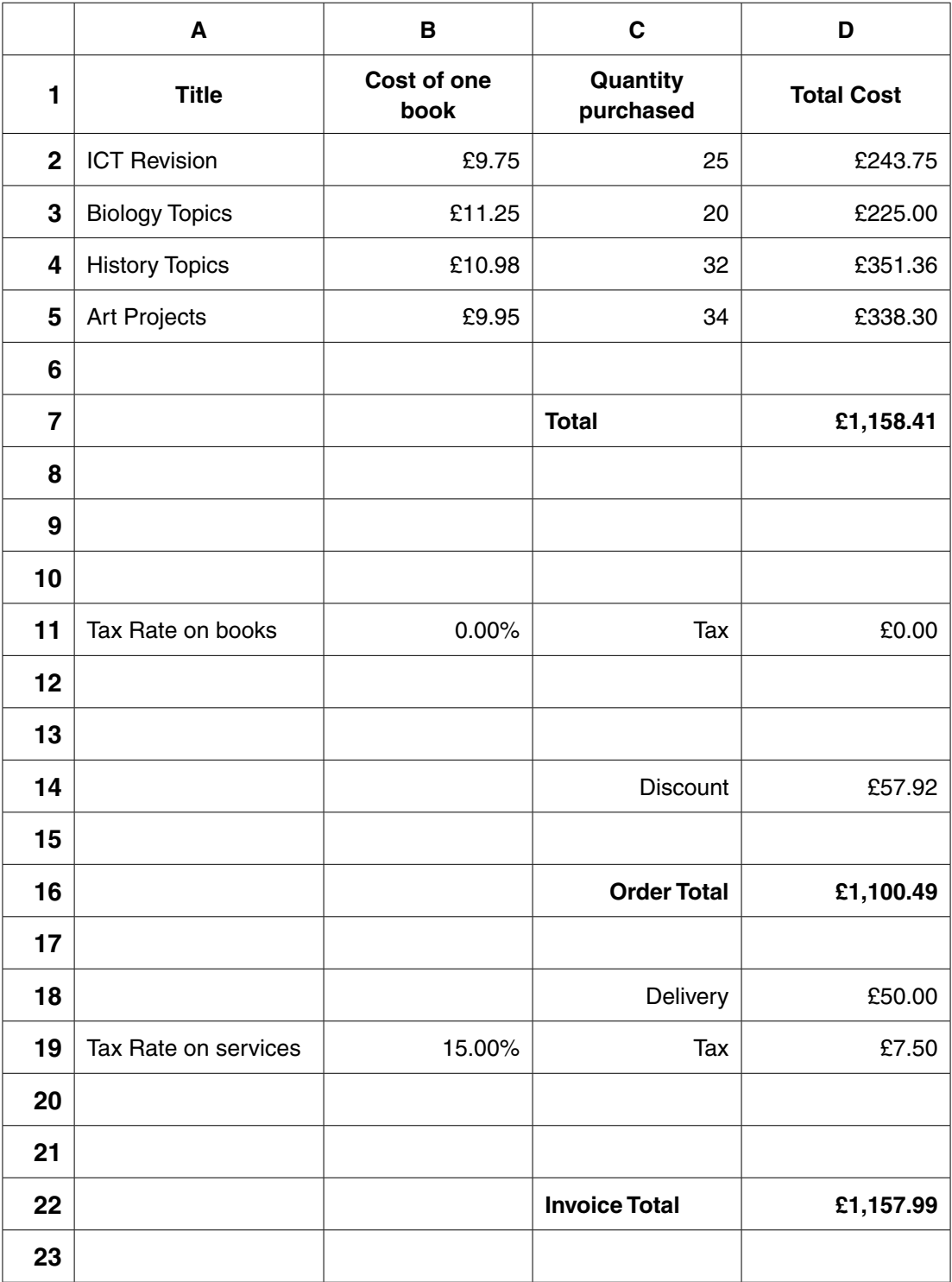

- **(a)** Which row contains only labels?
	- .............................................................................................................................................. **[1]**
- **(b)** Identify **one** row that contains labels, values **and** formulas.

.............................................................................................................................................. **[1]**

- **Reason** ......................................................................................................................................
- .............................................................................................................................................. **[2]**
- **(d)** The Tax Rate on services has been increased to 17.5%.

being formatted in this way.

- **(i)** Give the cell reference of the cell that must be changed.
	- ...................................................................................................................................... **[1]**
- **(ii)** Give the cell reference of the **two** cells that will automatically change as a result.
	- **Cell** ....................................................................................................................................
	- **Cell** ................................................................................................................................ **[2]**
- **(e)** The company gives a 5% discount for orders over £1000 using this formula in D14:

# **=IF(D7>1000, D7\*0.05,0)**

The discount is to be changed. Customers will now get **4%** discount for orders over **£1200**.

Write down the new formula that is needed in cell D14.

 ................................................................................................................................................... ................................................................................................................................................... .............................................................................................................................................. **[3]**

**4** Tick **one** box in each row to show whether the feature applies to email or fax.

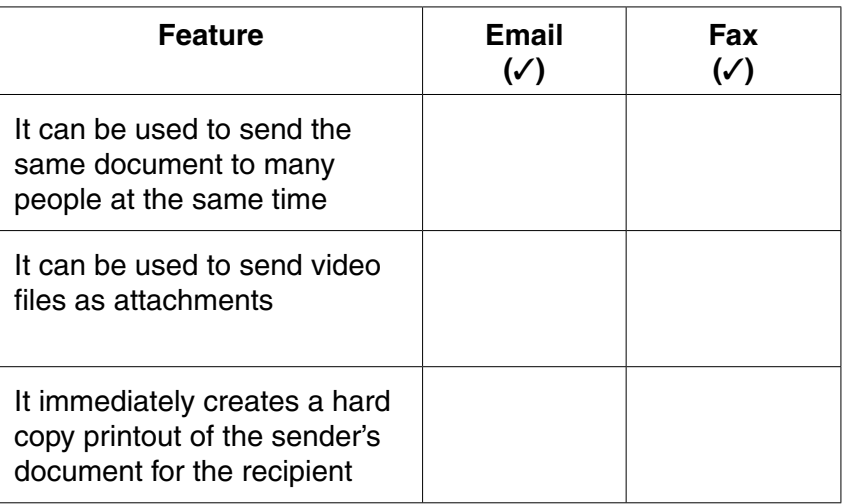

- **5** Files can be moved from one computer to another by copying them onto a portable storage medium.
	- **(a)** Identify **two** suitable portable storage media that could be used.

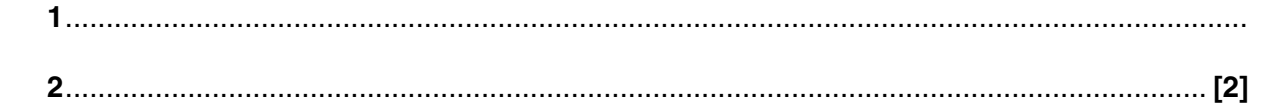

 **(b)** Describe **one** other way of moving the files from one computer to another.

 ................................................................................................................................................... ................................................................................................................................................... ................................................................................................................................................... .............................................................................................................................................. **[2]**

**6** The table below shows instructions used to move a turtle on a grid.

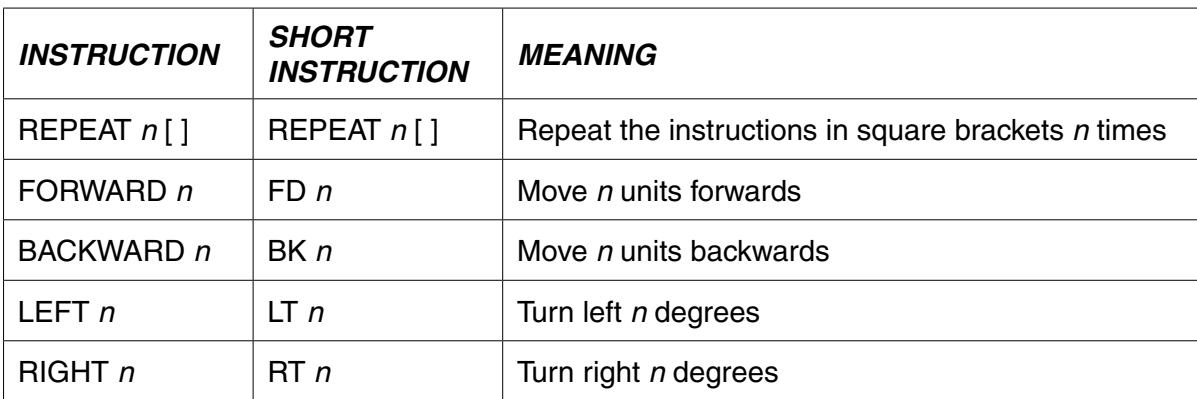

Using the instructions given in the table, write down the instructions that would be needed to make the turtle start at **X** and move around this shape and end up back as it started.

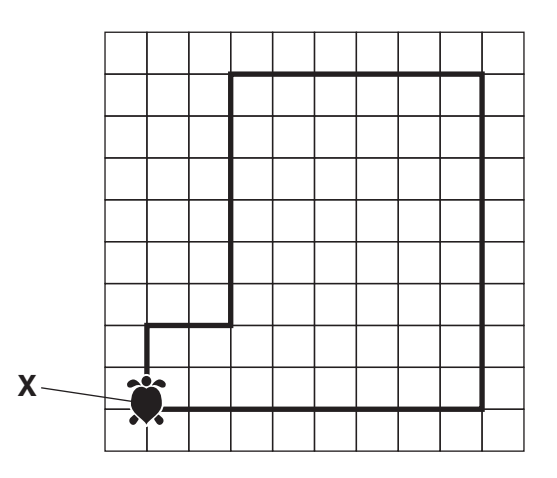

 $\overline{7}$ 

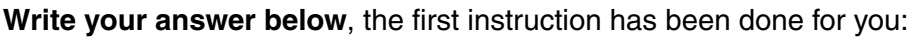

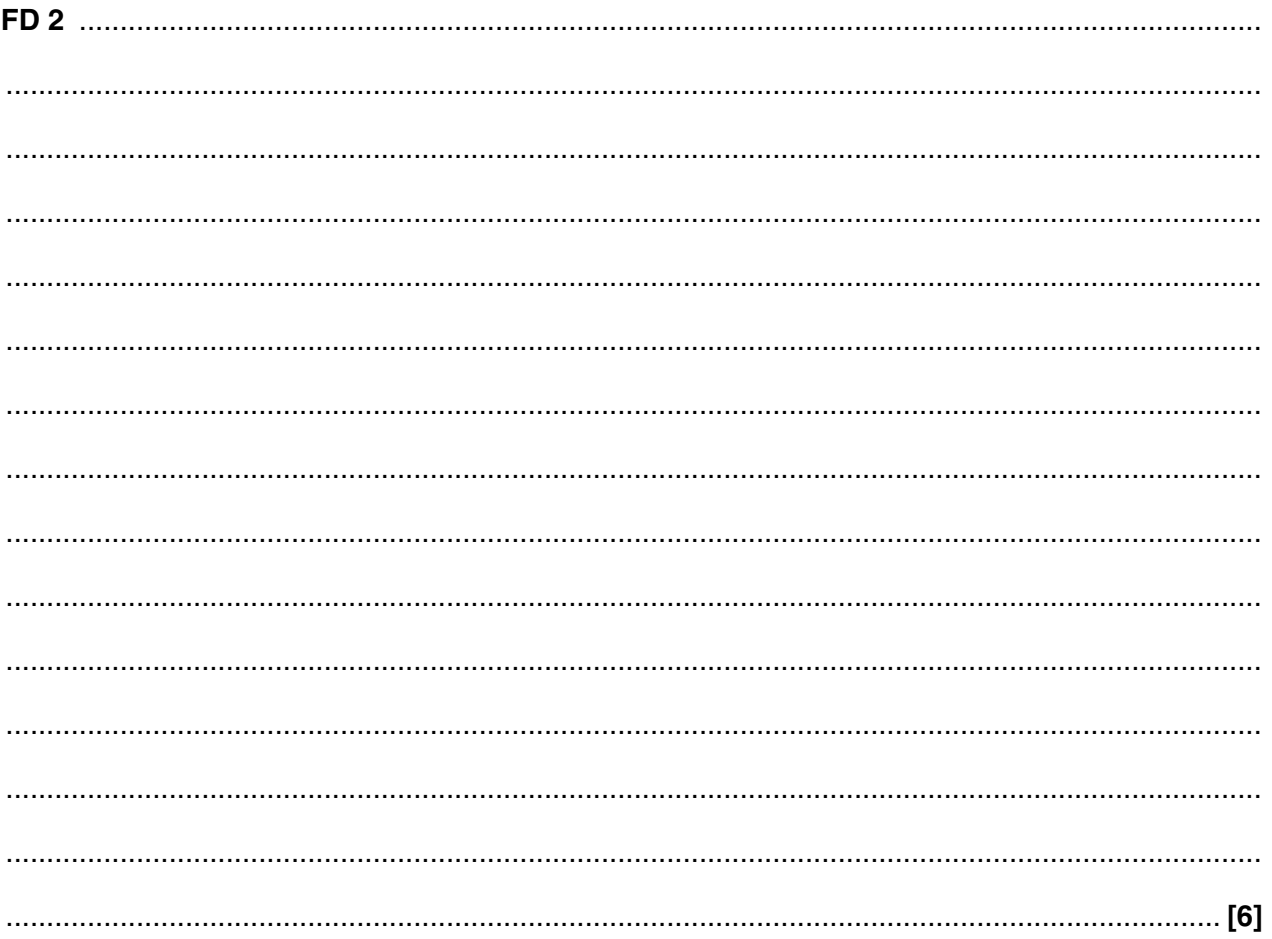

 $\overline{7}$ Identify two methods that might be used to input data to set a burglar alarm system and give one benefit of each method.

8 A home computer network is connected to the internet. Explain how private information on this home computer network can be protected from viewing by unauthorised persons.

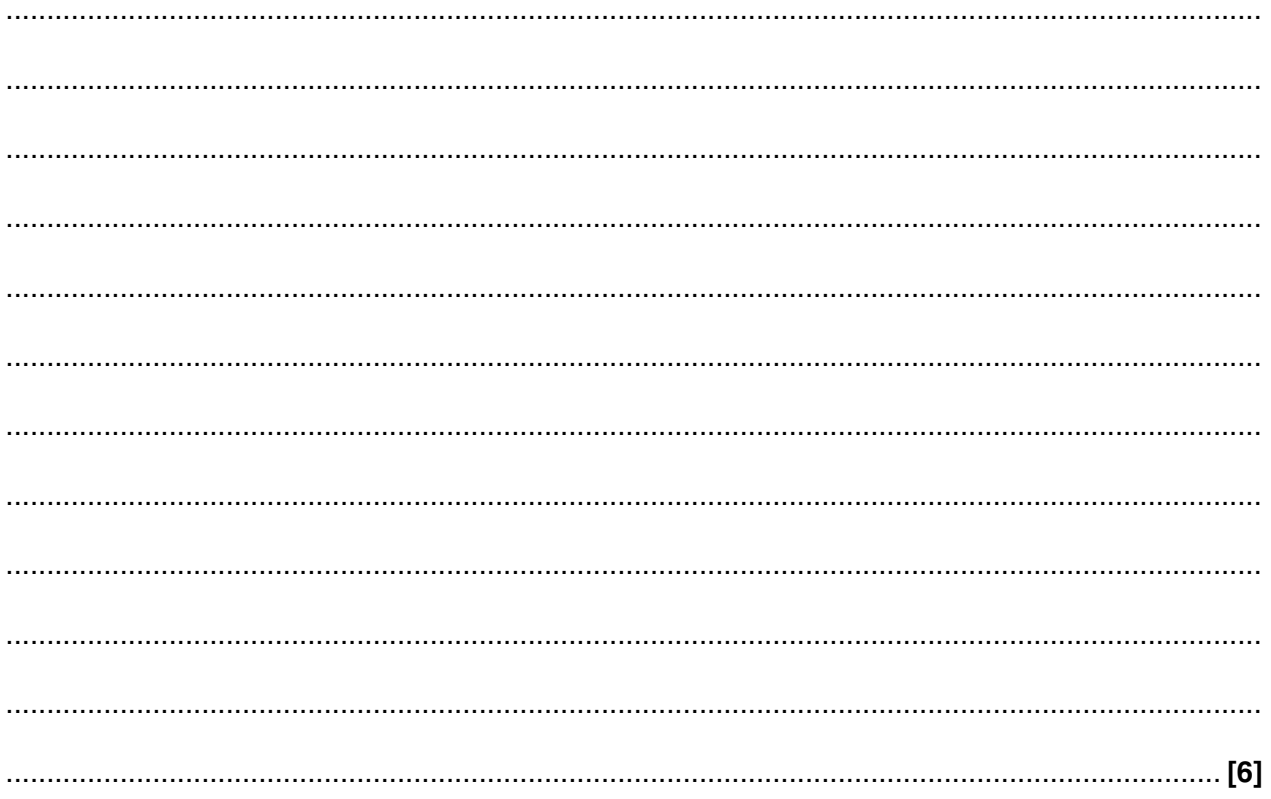

- 9 A geography student wants to record some measurements of the weather at school using sensors. She wants to use a computer system to collect the data from the sensors at the same time each day.
	- (a) Describe how she would set up the computer system and sensors to collect her measurements.

You may, if you wish, use the space below the lines to draw a clear, labelled diagram to help you when answering this question.

 (b) (i) Give two advantages of using a computer system to collect the weather data from the sensors rather than collecting it manually.

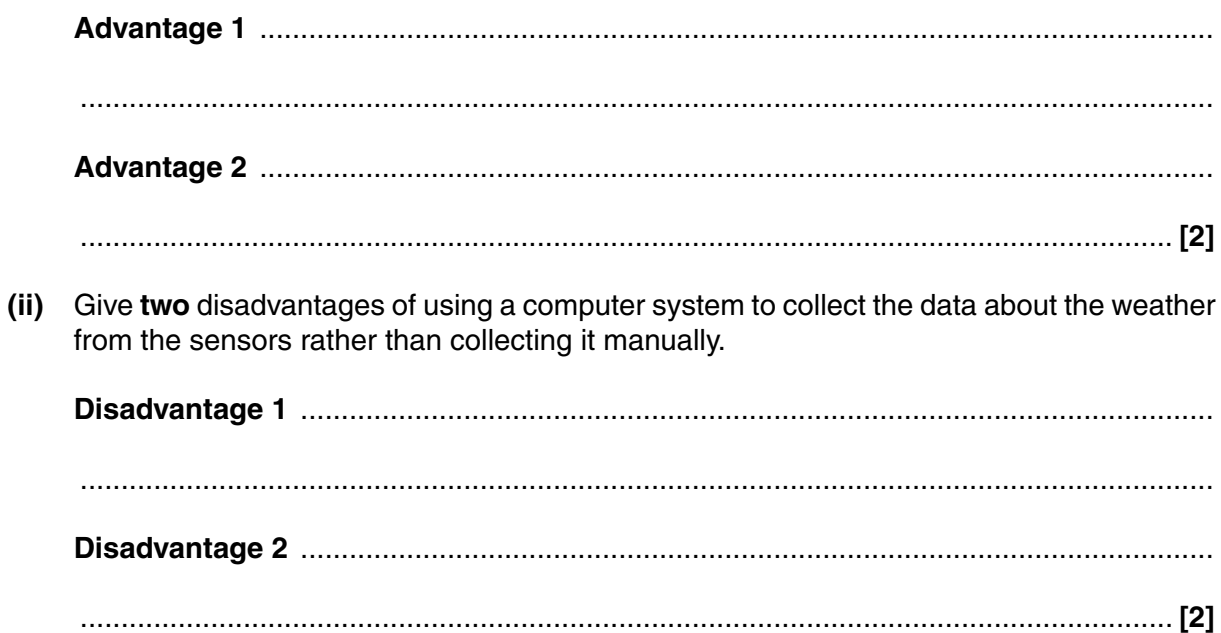

**11 BLANK PAGE**

# **PLEASE DO NOT WRITE ON THIS PAGE**

### **PLEASE DO NOT WRITE ON THIS PAGE**

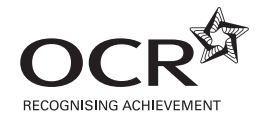

#### **Copyright Information**

OCR is committed to seeking permission to reproduce all third-party content that it uses in its assessment materials. OCR has attempted to identify and contact all copyright holders whose work is used in this paper. To avoid the issue of disclosure of answer-related information to candidates, all copyright acknowledgements are reproduced in the OCR Copyright<br>Acknowledgements Booklet. This is produced If OCR has unwittingly failed to correctly acknowledge or clear any third-party content in this assessment material, OCR will be happy to correct its mistake at the earliest possible opportunity.

For queries or further information please contact the Copyright Team, First Floor, 9 Hills Road, Cambridge CB2 1GE.

OCR is part of the Cambridge Assessment Group; Cambridge Assessment is the brand name of University of Cambridge Local Examinations Syndicate (UCLES), which is itself a department of the University of Cambridge.